# **Afsprakenkader fysieke tijdschriften**

## **1.Bewaarbeleid**

#### **1.1 Open Rek**

- Wetenschappelijke en vaktijdschriften: 10 jaargangen, tenzij een online archief beschikbaar: dan 5 jaar.
- Populaire tijdschriften: 5 jaargangen.
- Betalende nieuwsbrieven met online archief: lopende en vorige jaargang
- Actualiteit/weektijdschriften: lopende jaargang. (uitzondering 6 maanden: Knack, Le Vif, Trends, Tendence) (866 \_\_ \$\$a Bezit: 51(2021)22- \$\$x bewaartijd: laatste zes maanden)

#### **1.2 Magazijn**

- Unieke abonnementen (niet binnen een andere Associatie-instelling) of abonnementen waarover bewaarafspraken gemaakt zijn met andere hogescholen: onbeperkt
- Basistijdschriften (toonaangevende titels voor een bepaald vakgebied) kunnen langer in Magazijn bewaard worden  $\rightarrow$  campusleercentrum bekijkt dit in samenspraak met de opleidingen.

### **2.Catalografie**

#### **2.1 Record-niveau:**

#### **2.1.1 Gratis tijdschrift:**

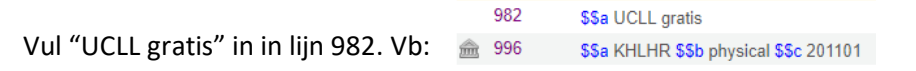

Om lijn 996 toe te voegen in Alma: kies "Editing Actions"+"Add Local Extention"

Wil je je tijdschrift tot een bepaalde collectie laten behoren, kan dat via " \$\$d " vb:

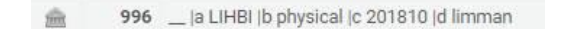

#### **2.1.2 Betalend tijdschrift:**

**idem als in 2.1.1 Gratis tijdschrift, maar vul in lijn 982 "UCLL betalend" in. Vb:**

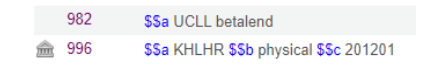

#### **2.2 Holding-niveau:**

**Noodzakelijke tags: verplichte velden:** *optionele velden:*

**541 \$\$a Uitgever** *\$\$b extra info* **\$\$c Serialsubcur/Serialsubclo** *\$\$d gestart jaar van catalografie*

**852 \$\$b Leercentrum \$\$c collectie \$\$h plaats/SISO/UDC** *\$\$k Naam tijdschrift voor etiket*

**866 \$\$a Bezit: jrg(jaartal)nr. / Ontbreekt: jrg(jaartal)nr. \$\$x bewaartijd:** *\$\$z Naam (indien gewijzigd in de loop der jaren)*

**949 \$\$a Okalopabo (bij lopend tijdschrift) en/of collectie**

### Voorbeelden uit de praktijk:

#### Voorbeeld holding lopend tijdschrift met naamsverandering zonder acquisitie-module:

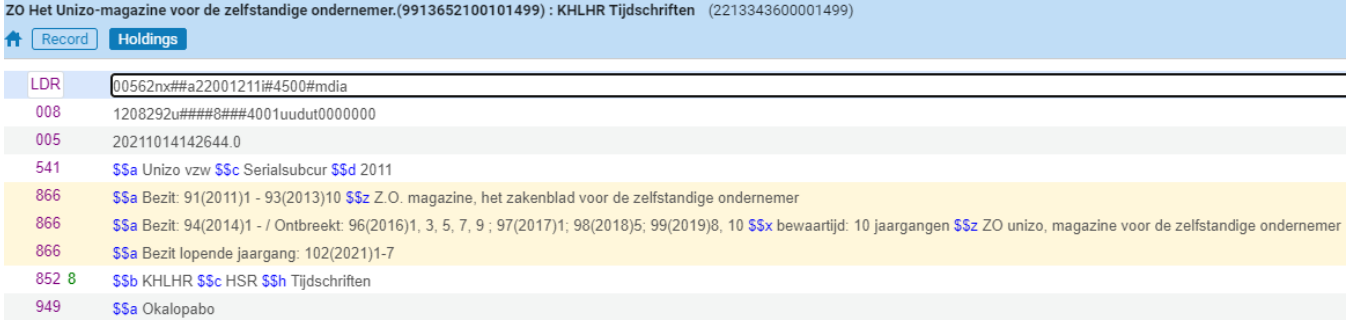

#### Voorbeeld holding lopend tijdschrift zonder naamsverandering met acquisitie-module:

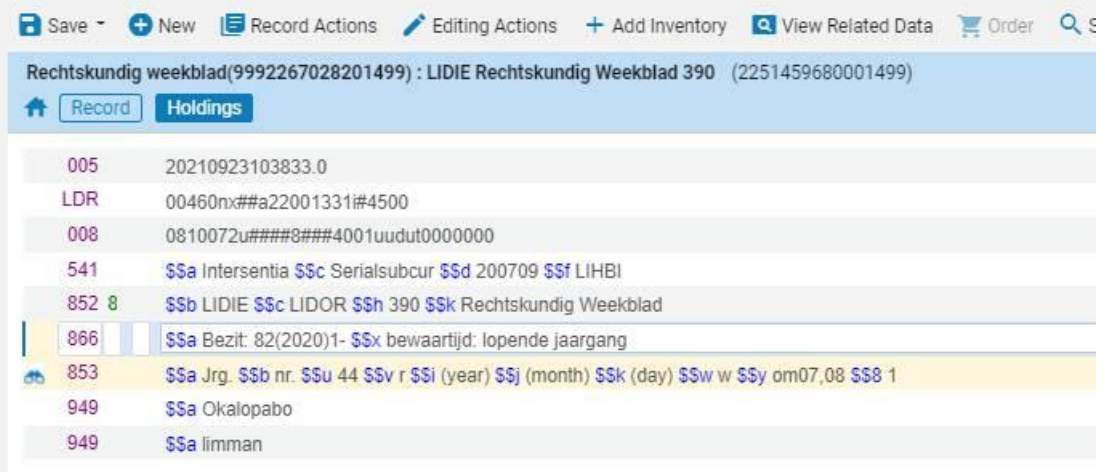

#### Voorbeeld holding afgesloten tijdschrift:

FilmMagie onafhankelijk, kritisch filmtijdschrift.(9925345420101499): KHLGT Leeszaal (2213819010001499) Record Holdings LDR 00308nx##a22000851#4500 008 1208292u####8###4001uudut0000000 005 20211014151722.0 541 \$\$a Filmmagie vzw \$\$c Serialsubclo 866 \$\$a Bezit: (2017)672- (2019)700 / Ontbreekt: (2017)675-679; (2018)684, 686-691; (2019)694-699 \$\$x bewaartijd: 5 jaargangen 852 8 \$\$b KHLGT \$\$h Leeszaal

*Noot: Bij afgesloten tijdschrift tag 949 Okalopabo verwijderen*

#### **2.3 Item-niveau**

Of je nu fysieke tijdschriften als items hebt voor uitleen of niet, er dient steeds onder de holding een hostitem te worden aangemaakt. Enkel dit host-item heeft als Material type '**copy**'. Andere items zijn uiteraard allemaal '**issues**'.

#### Voorbeeld host

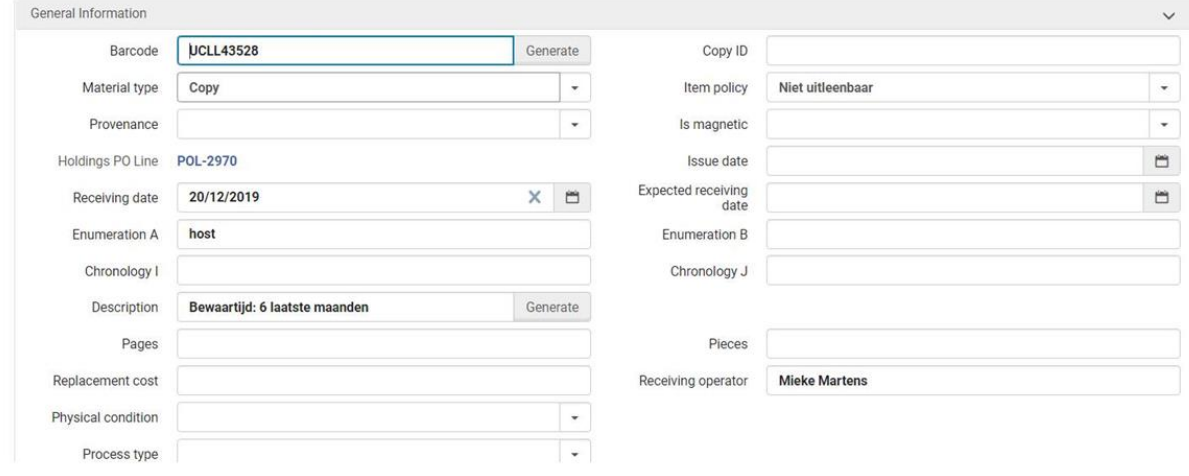

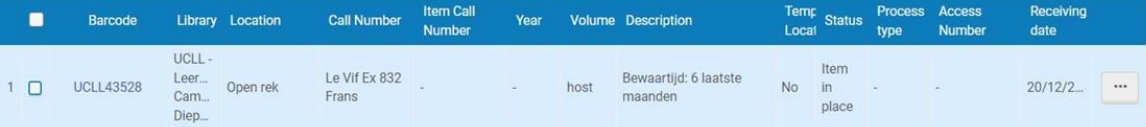